## Release Notes Sage BOB 50c Versie 6.0.1 van 21/04/2017

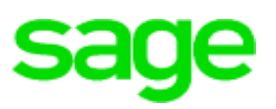

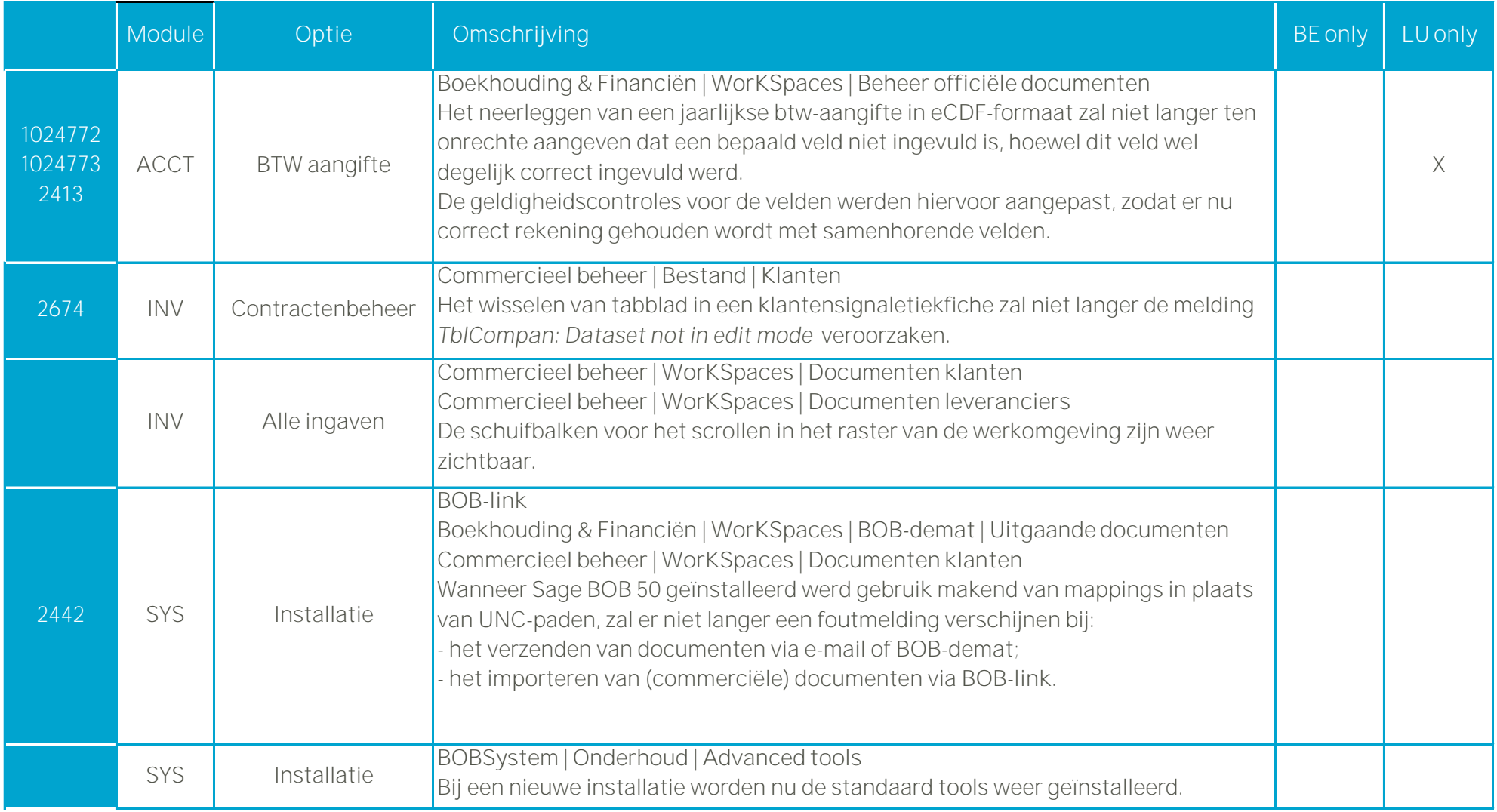